## **TAN SOLUTIONS**

## **Zugriffsberechtigungen stets im Griff**

T&N Access Rights Monitoring: mehr Datensicherheit mit automatisierter Berechtigungsanalyse der Ordnerpfade

> Mit einer automatisierten Berechtigungsanalyse minimieren Sie Risiken (nDSG/DSGVO) und entlasten die IT von zeitaufwändiger und fehleranfälliger Verwaltungsarbeit.

> Unternehmen sind dazu verpflichtet, den Zugriff auf ihre Daten zu kontrollieren. Insbesondere sensible Personendaten und vertrauliche Unterlagen gilt es besonders zu schützen.

## **Dokumentenablage und Berechtigungen auf Ordnerpfade**

Vielerorts wird ein Grossteil der Unternehmensdokumente elektronisch auf zentralen Laufwerken gespeichert. Das Datenschutzgesetz verlangt, dass Unternehmen jederzeit über die Zugriffsrechte Auskunft geben können.

Häufig werden diese Informationen manuell vom IT-Administrator zusammengetragen. Dies ist jedoch fehleranfällig und mit viel Aufwand verbunden. Wenn Mitarbeitende Abteilungen wechseln, neue Ordner erstellt oder verschoben werden, wird es zunehmend schwierig, den Überblick über die Berechtigungsstruktur zu behalten.

## **T&N Access Rights Monitoring**

Sparen Sie wertvolle Zeit mit dem Access Rights Monitoring (kurz TAM) von T&N. Das Analyseskript arbeitet sich durch die gesamte Datenstruktur. Es listet alle Berechtigungen für einen Ordnerpfad oder einen Benutzer auf. Die Berechtigungsabfrage erfolgt standardmässig einmal im Monat. So erhalten Sie regelmässig eine aktuelle Übersicht der Zugriffsberechtigungen im praktischen Excel-Format. Diese können Sie selbstständig überprüfen und auswerten.

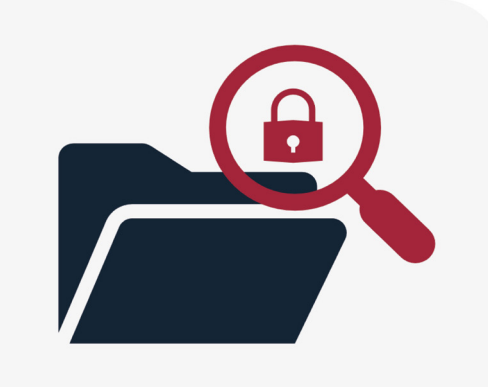

Ihre Nutzen auf einen Blick

- $\checkmark$  Automatische Analyse der Zugriffsrechte pro Mitarbeiter oder Gruppe via Analyseskript
- Monatlich aktualisierte Übersicht aller Zugriffsrechte im praktischen Excel-Format
- Grosse Zeitersparnis, da keine manuelle Analyse notwendig ist Unterstützt die Umsetzung der

Datenschutzbestimmungen

Kontaktieren Sie uns für ein persönliches Fachgespräch. Weitere Informationen zu unseren Lösungen finden Sie unter www.tn-ict.com.